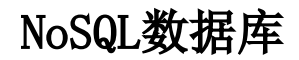

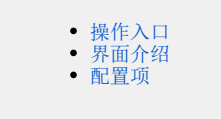

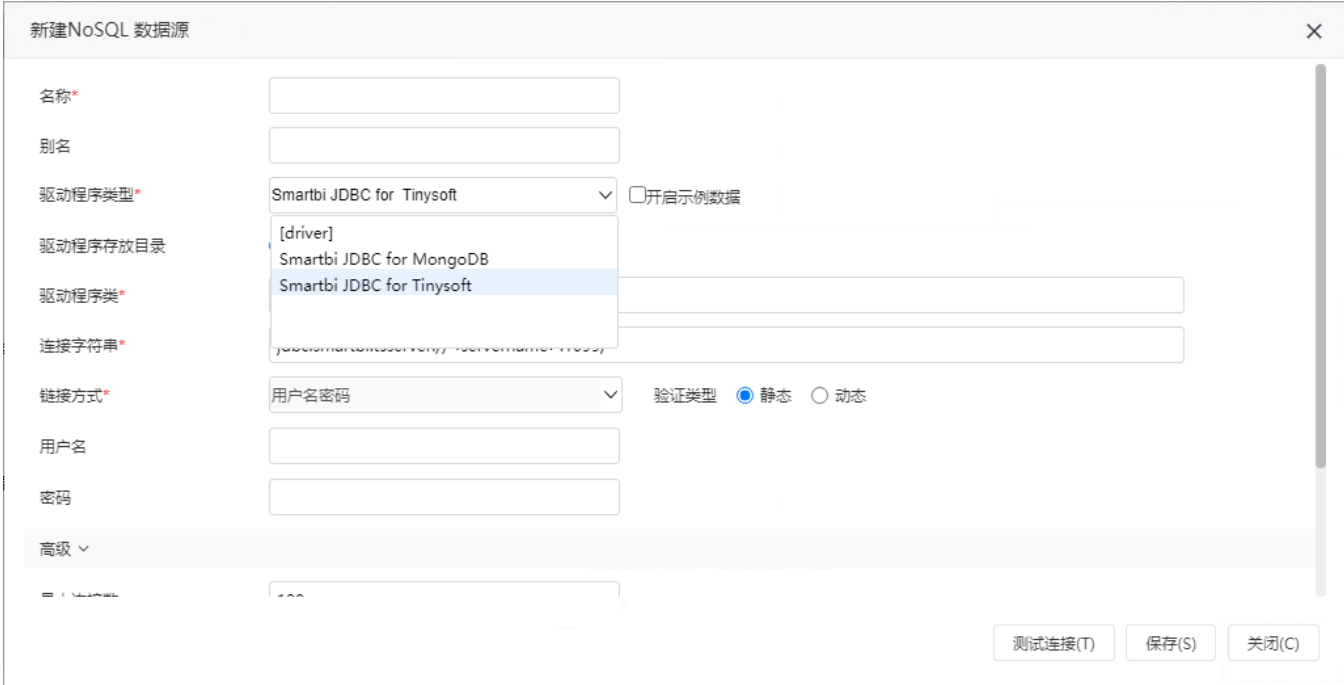

NoSQL数据源支持连接基于分布式文件存储的非关系(NoSQL)数据库,目前支持MongoDB和Tinysoft。如下:

## <span id="page-0-0"></span>操作入口

在"系统导航栏"选择 数据连接,在"数据连接"界面主菜单选择 NoSQL数据库 下的数据源。

<span id="page-0-1"></span>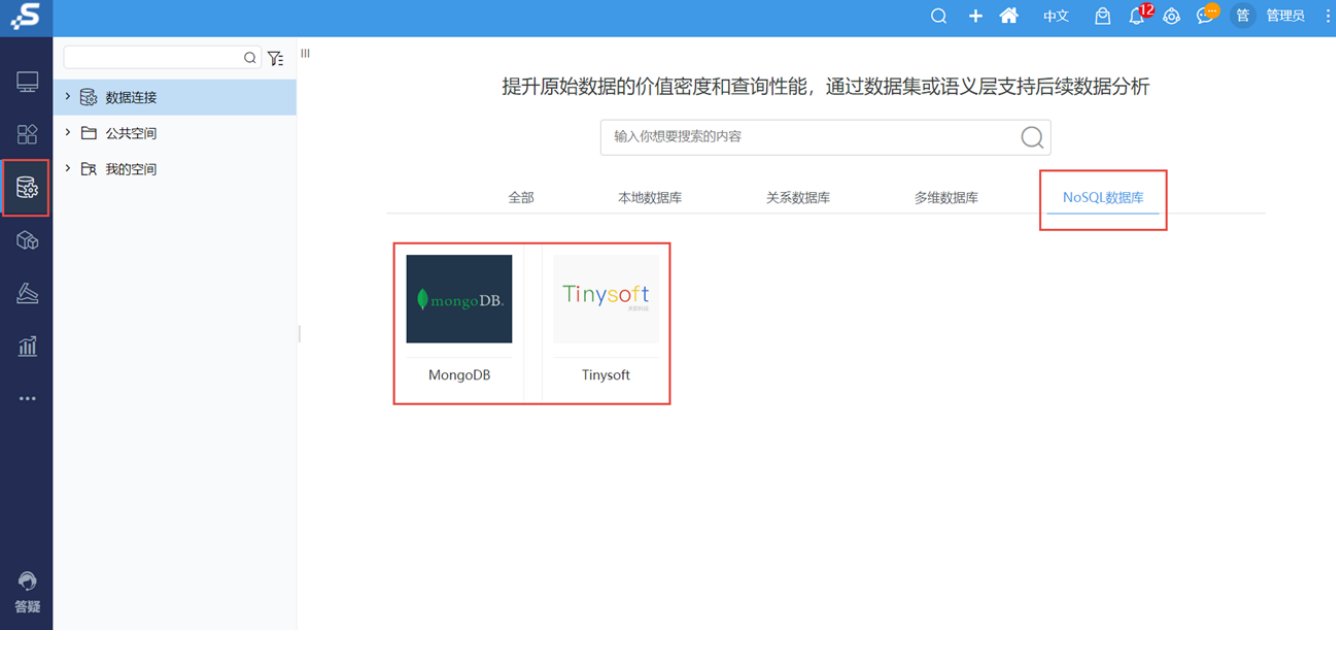

## "新建NoSQL数据源"编辑界面如下:

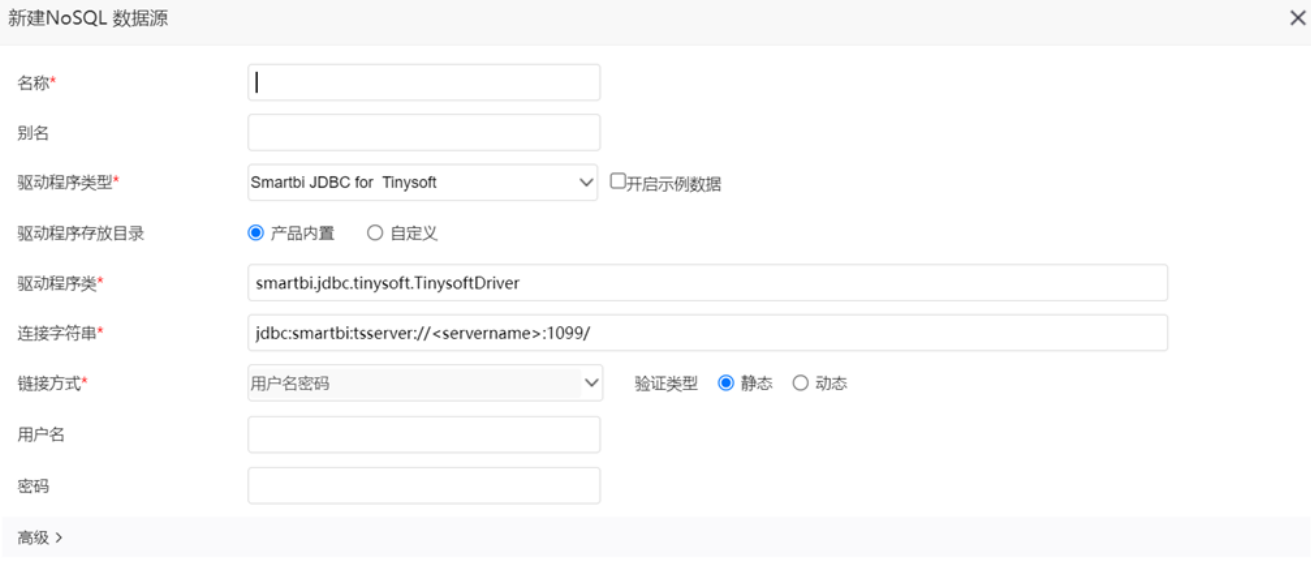

测试连接(T) 保存(S) 关闭(C)

## <span id="page-1-0"></span>配置项

NoSQL数据源编辑界面的相关配置项如下:

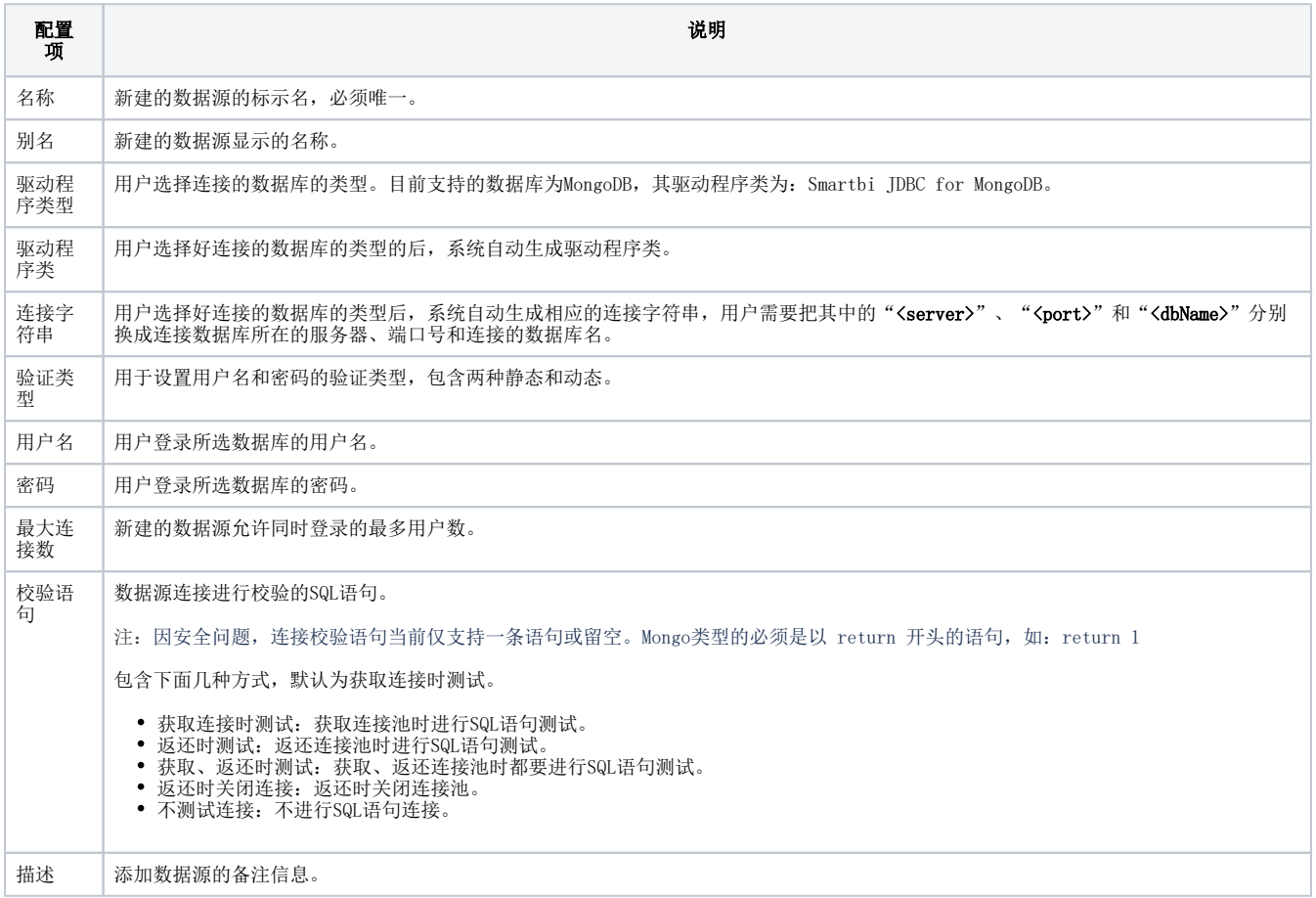